## HOW TO USE YOUR PHOTO GALLERY

A simple step by step guide to view and purchase images

Using the link your photographer gave you, navigate to your gallery and click enter gallery.

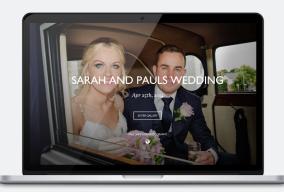

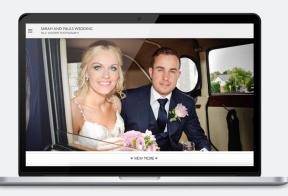

Once you enter your gallery you will see your cover photo, clicking view more underneath this photo will allow you to see the rest of your images

Scroll through your images or click an image to see a full sized version

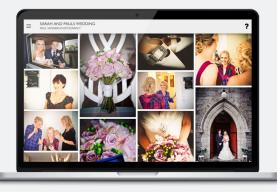

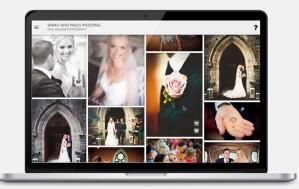

Hover over an image to add it to your favourites or add to cart

Click the menu button in the top left corner to share the gallery on social media, contact your photographer, or view your favourites and cart

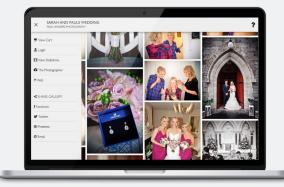

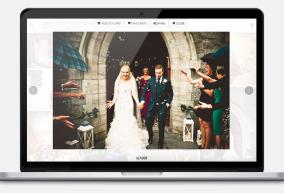

To view an image in full size simply click on it. You can then use the arrows on either side to scroll through the images.

The options above the image allow you to share the single image, add it to your cart, or close the large view.

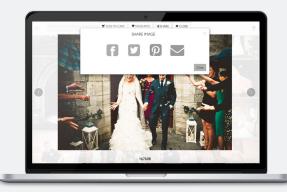

| ĺ. | ADD TO CART ×                               |                  |                            |               |              |       | ×    |
|----|---------------------------------------------|------------------|----------------------------|---------------|--------------|-------|------|
|    |                                             |                  | (YOU CAN ADJUST THE CROP & |               |              |       | 120  |
|    |                                             | MOUNTED PRINTS   | PHOTOGRAPHIC PRINTS        | FRAMED PRINTS | WALL DISPLAY |       | 11-  |
| 0  | •                                           | MOUNTED PRINTS i |                            |               |              | 0     |      |
|    | MOUNTED PRINTS                              |                  |                            | PRICE         |              | QTY   |      |
|    | 7x5 Print in Avante Garde                   | 9x7 Strut Mount  |                            | 68.00         |              |       |      |
|    | 8x6 Print in Avante Garde                   | 10x8 Strut Mount | 69.50                      |               |              | • 0 + |      |
|    | 9x6 Print in Avante Garde 12x10 Strut Mount |                  |                            | €11.00        |              |       |      |
|    | CHEORDUT BACK TO GALLERY ADD TO CART        |                  |                            |               |              |       | CART |
| -  | Con the second                              | N. K. M.         | 167608                     | -             | 1.11         |       |      |

To purchase an image you simply press add to cart and then scroll through the products until you find one that you want.

To find information about the product you are looking at simply click the 'i' button in the top left corner of the box.

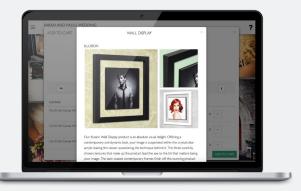

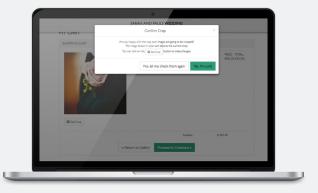

Once you go to checkout you will need to confirm or edit the crop on your product. Be careful at this stage that you don't cut people or body parts out of the frame

Similar to buying prints you can buy and download a digital version of your chosen image or the entire gallery

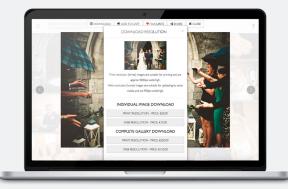